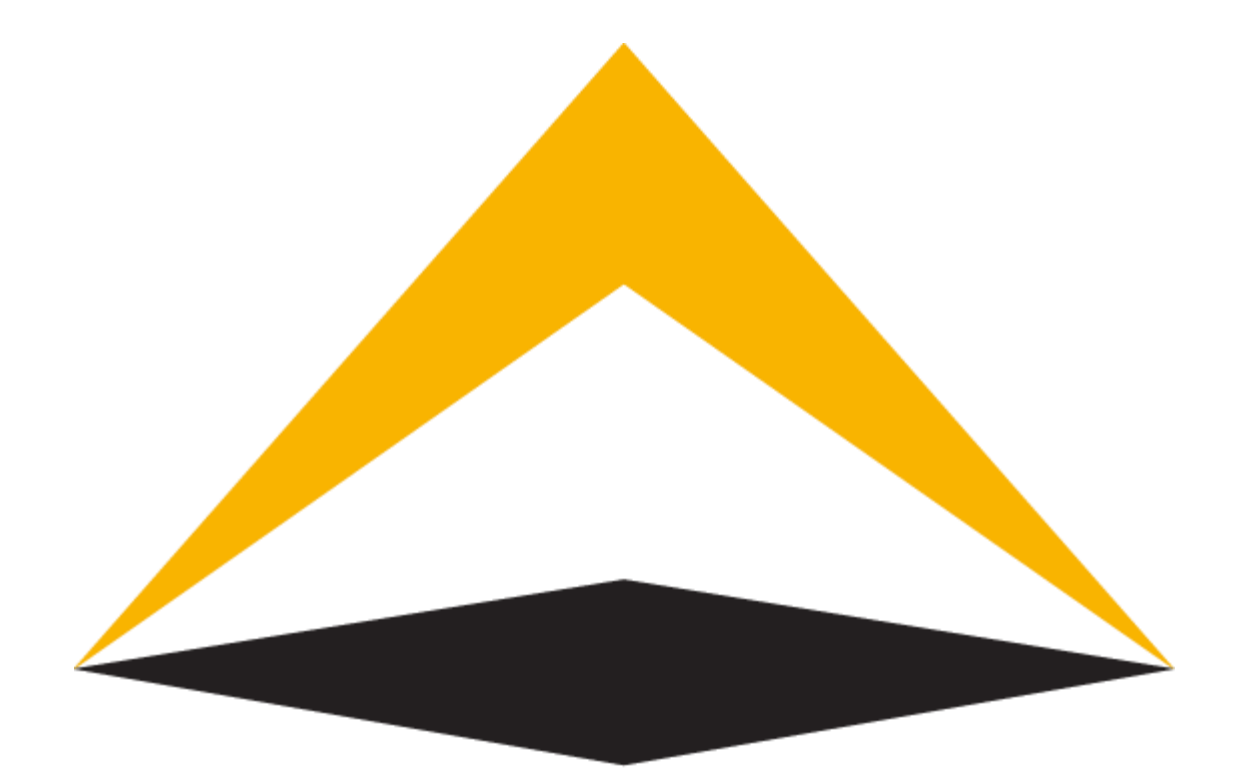

# TradeToolsFx

Multi Agent Commission MT5 Plugin Administrator Manual

V 1.0.0

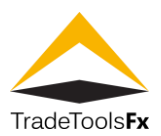

# <span id="page-1-0"></span>**1. TABLE OF CONTENTS:**

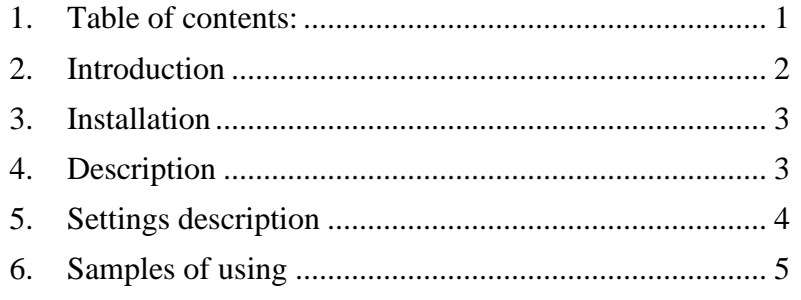

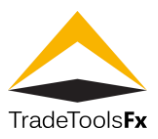

### <span id="page-2-0"></span>**2. INTRODUCTION**

The TTFX Multi Agent Commission tool allows you to allocate agent commission by points or money to an unlimited number of agents or sub-IB's.

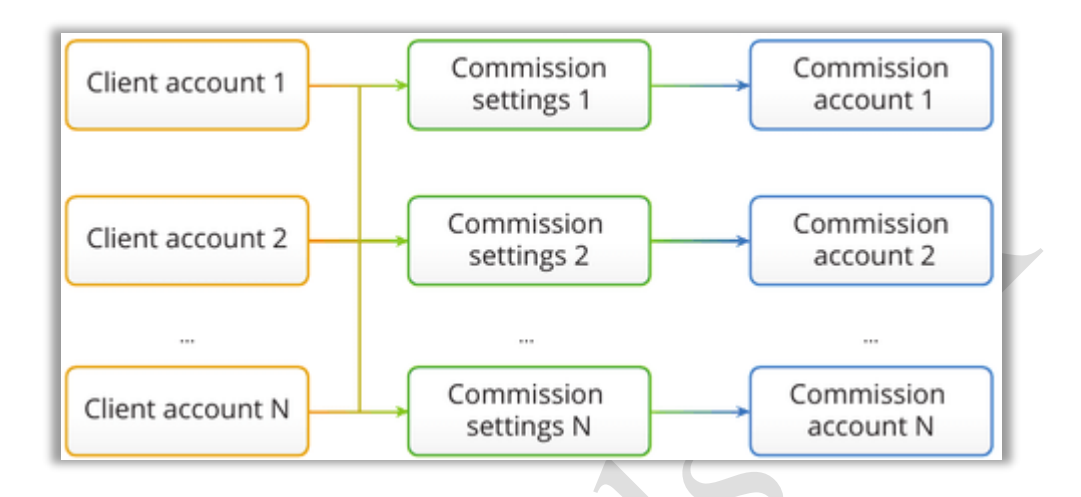

The Custom GUI allows any employee to be able to set the agent commission without a confusing config file.

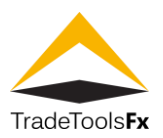

## <span id="page-3-0"></span>**3. INSTALLATION**

To install Multi Agent Commissions plugin to your MT5 server:

- Run MultiAgentCommissionPlugin.MT5.Setup.1.0.exe
- Install plugin to your MT5 server folder.
- Add Multi Agent Commissions plugin to list of installed plugins
- Connect to Multi Agent Commissions plugin via any web browser using IP address ( [http://localhost:4589](http://localhost:4589/) ) of your mt5 server and manager account login and password

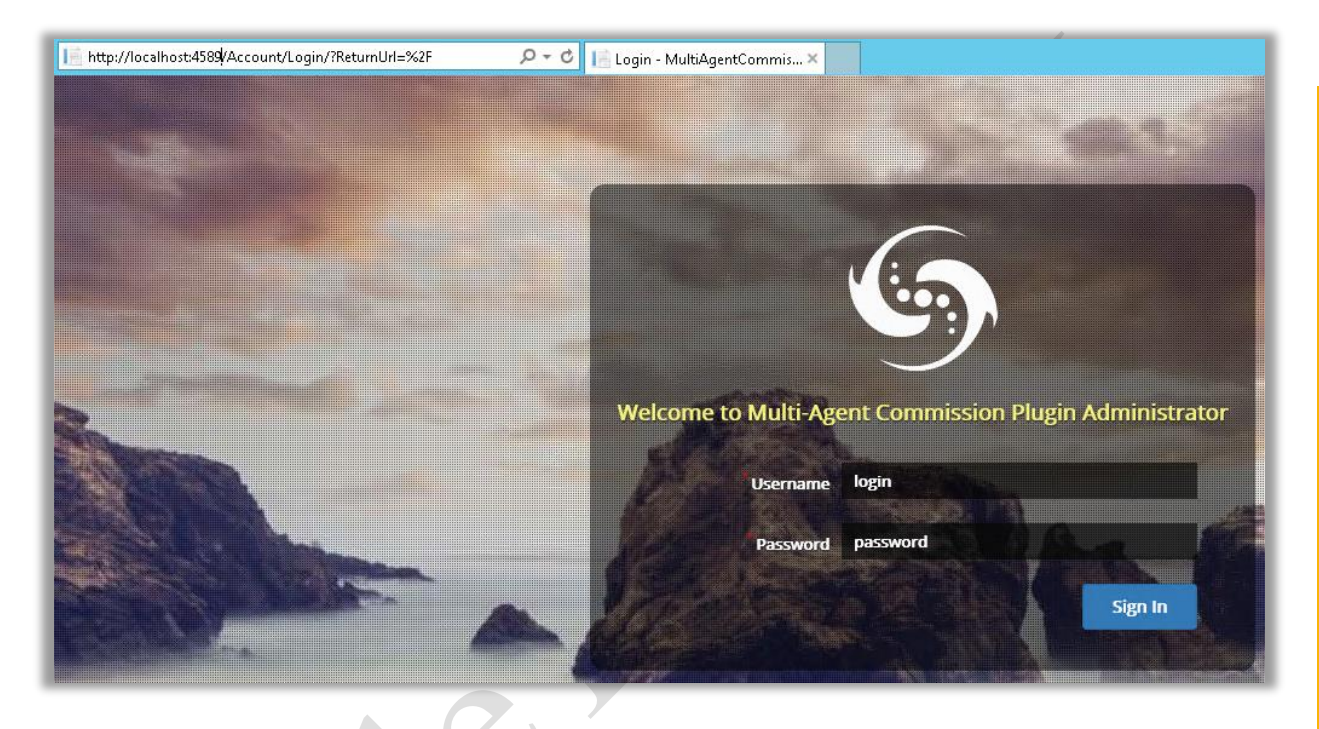

# <span id="page-3-1"></span>**4. DESCRIPTION**

Any settings are updated using the "Multi Agent Commission Plugin Configuration" without requiring an MT5 server restart. You can set several filters using groups / accounts and or symbols. This tool uses very little server resources since it is installed as an MT5 server API plugin.

The Multi Agent Commissions tool allows a broker to distribute spread commission between your introducing brokers and affiliate agents with maximum flexibility compared to standard setup offered via MT5. The flexibility is demonstrated by the ability of a broker to spread commissions to any number of agents based on position symbol, account group and account number. The size of commission can be set in % or in points from trade size. The Multi Agent Commission tool provides a broker an easy and effective solution for commission management. You can set Agent account values for group of accounts.

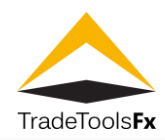

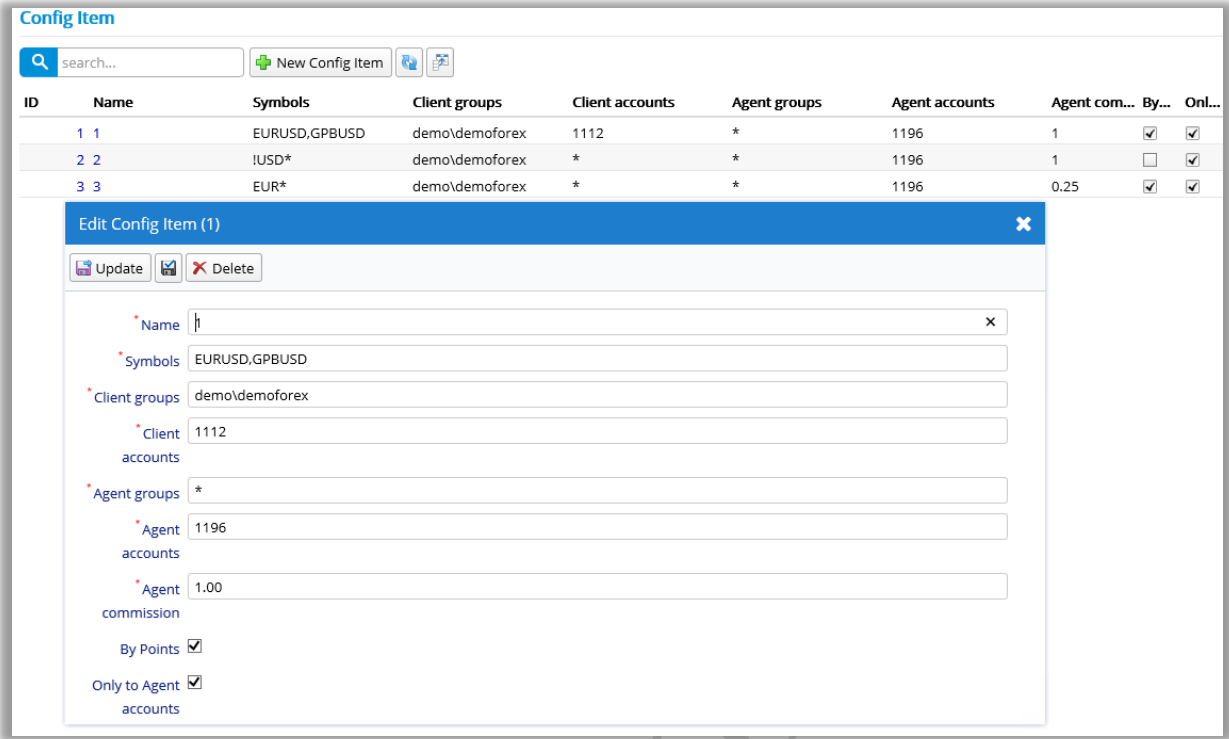

## <span id="page-4-0"></span>**5. SETTINGS DESCRIPTION**

**Name** - unique setting name

**Symbols** - symbols filter, can contain \* and !, or regular expressions like "EUR\*" **ClientGroups**- client accounts group filter, can contain \* **ClientAccounts**- client accounts filter, can contain \* **AgentGroups** - agent accounts group filter **AgentAccounts**- agent accounts filter, can contain \* **AgentCommission** - agent сommission in \$/lot or points/lot **IsByPoints** - agent commission mode, true - points/lot, false - \$/lot

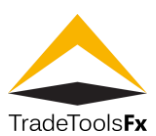

### <span id="page-5-0"></span>**6. SAMPLES OF USING**

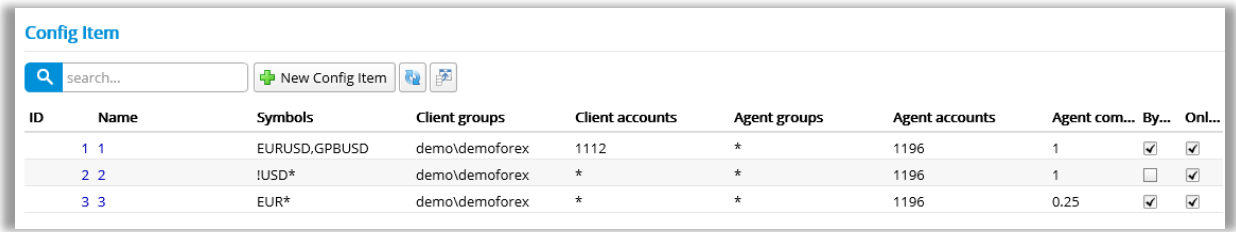

- 1. Setting: Puts 1% commission to agent account 1196 on each EURUSD and GPBUSD trade of 1112 client from "demo\demoforex" group
- 2. Setting: Puts 1\$ commission to agent account 1196 on each symbol trade which name not containing "USD" of all client from "demo\demoforex" group
- 3. Setting: Puts 0,25% commission to agent account 1196 on each symbol trade which name starts on "EUR" of all clients from "demo\demoforex" group